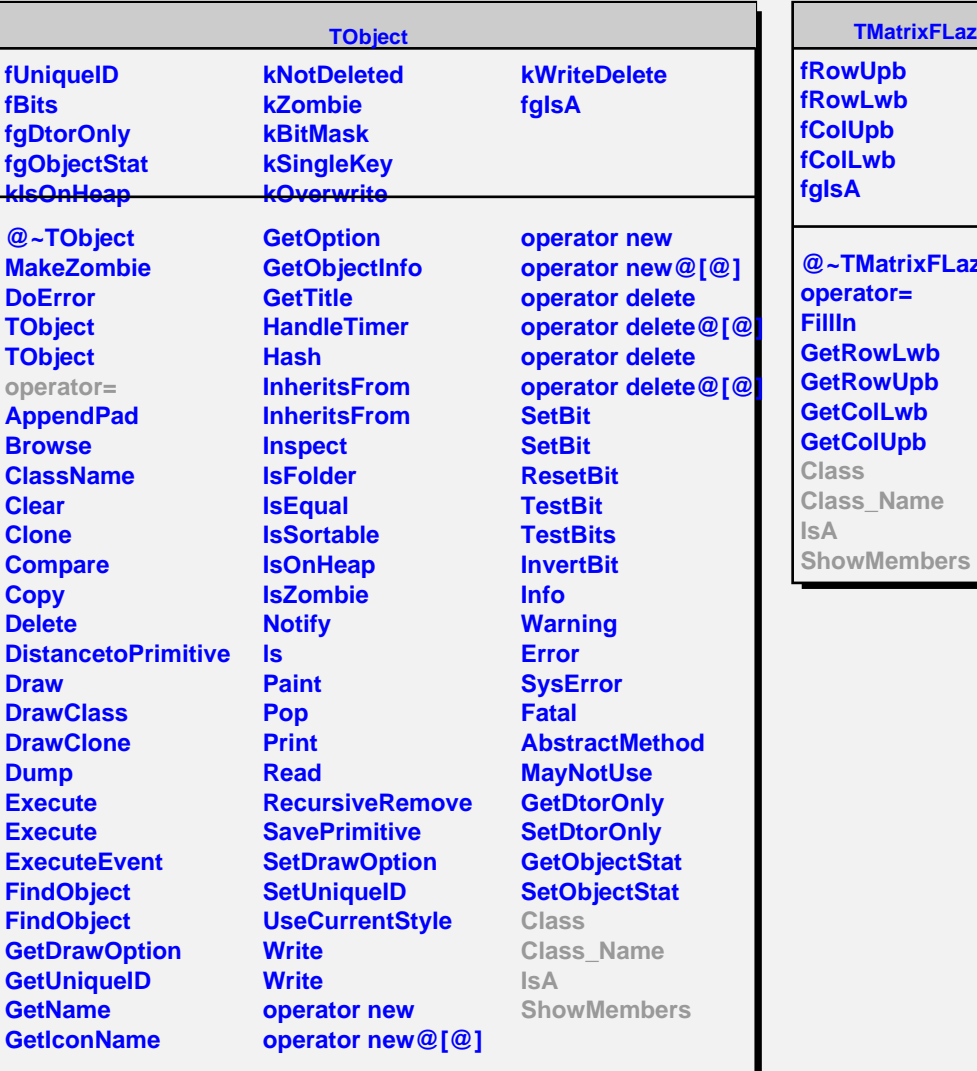

## **TMatrixFLazy**

**fRowUpb** *<u>frowLwb</u>* **fColUpb** *<u>folLwb</u>* **fgIsA**

## **@~TMatrixFLazy operator= FillIn GetRowLwb GetRowUpb GetColLwb GetColUpb Class Class\_Name IsA**

**@~TMatrixLazy Class Class\_Name IsA ShowMembers**

**fgIsA**

**TMatrixLazy**